## Toegangsrechten verlenen

Wanneer uw merchant account wordt beheerd door een partner (webagency, kassasysteem leverancier, SaaS oplossing, of anders), kunt u deze partner toegang geven tot uw gegevens. De partner kan hierdoor gemakkelijk de benodigde credentials ophalen, wijzigingen aanbrengen zoals (betaal)opties aan- en uitzetten en transactie data inzien om u te kunnen helpen.

Stap 1. Ga hiervoor simpelweg naar Merchant > Bedrijfsgegevens > en scroll naar het kopje Overeenkomst. Klik hier op 'Softwear'

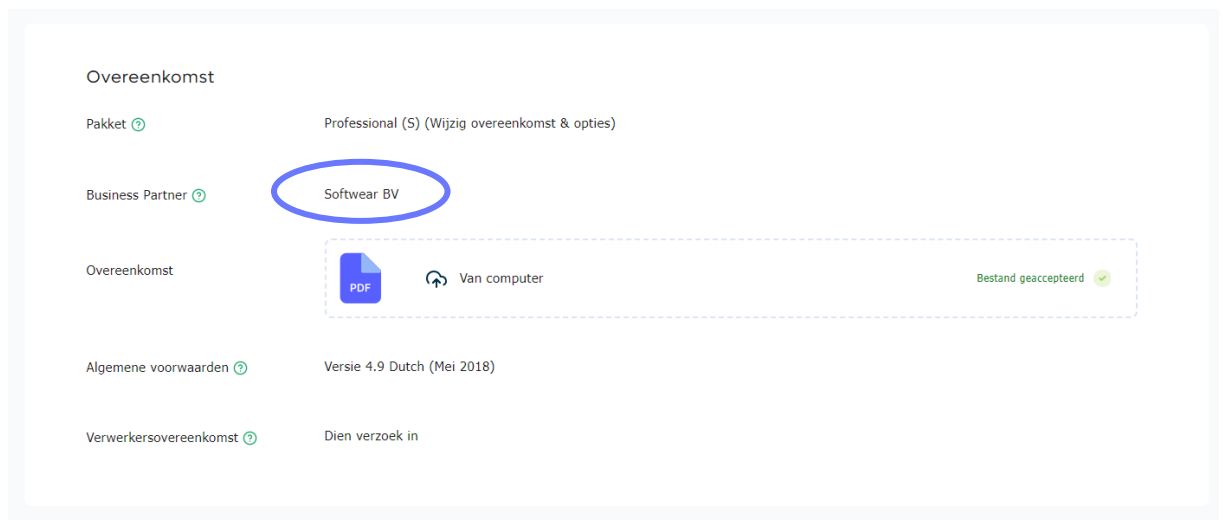

Stap 2. Klik vervolgens op "Toegangstoestemming toestaan"

Deze toestemming kun je ter alle tijden ook weer intrekken. Meer weten? Kijk ook op [https://docs.pay.nl/merchants#access-by-partner](https://docs.pay.nl/merchants%23access-by-partner)